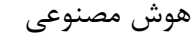

و سیستمهای خبره

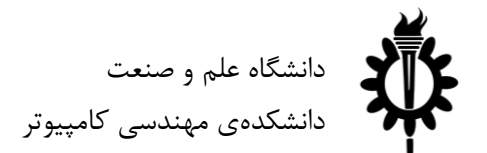

نیمسال دوم سال ۹۸-۹۷

تمرین سری سوم: مسائل ارضای محدودیت

لطفاً به نکات زیر توجه کنید: • مهلت ارسال این تمرین تا ۳ اردیبهشت است. • در صورتی که به اطالعات بیشتری نیاز دارید میتوانید به صفحهی تمرین در وبسایت درس مراجعه کنید. • این تمرین شامل سوالهای برنامهنویسی میباشد، بنابراین توجه کنید که حتماً موارد خواستهشده در سوال را رعایت کنید. در صورتی که به هر دلیلی سامانهی داوری نتواند آن را اجرا کند مسئولیت آن تنها به عهدهی شماست. • ما همواره همفکری و همکاری را برای حلِ تمرینها به دانشجویان توصیه میکنیم. اما هر فرد باید تمامی سواالت را به تنهایی تمام کند و پاسخ ارسالی حتماً باید توسط خود دانشجو نوشتهشده باشد. لطفاً اگر باکسی همفکری کردید نام او را ذکر کنید. در صورتی که سامانهی تطبیق، تقلبی را تشخیص دهد متأسفانه هیچ مسئولیتی بر عهدهی گروه تمرین نخواهد بود. • لطفاً برای ارسال پاسخهای خود از راهنمای موجود در صفحهی تمرین استفاده کنید. • هر سوالی دربارهی این تمرین را میتوانید از دستیاران حلِ تمرین بپرسید. <https://groups.google.com/forum/#!forum/ai972> :درس گروه آدرس <https://quera.ir/course/assignments/8862/problems> :تمرین صفحه - موفق باشید

### مقدمه: معرفی فریمورک

همانطور که میدانید برای حل مسائل ارضای محدودیت راههای مختلفی وجود دارد. برای اینکه بتوانیم یک مسئلهی ارضای محدودیت را حل کنیم ابتدا باید آن را مدل سازی کنیم. در فایل py.csp یک مسئله ارضای محدودیت در کالس CSP پیادهسازی شده است. توابع و متغیرهای مهم این کالس عبارتند از:

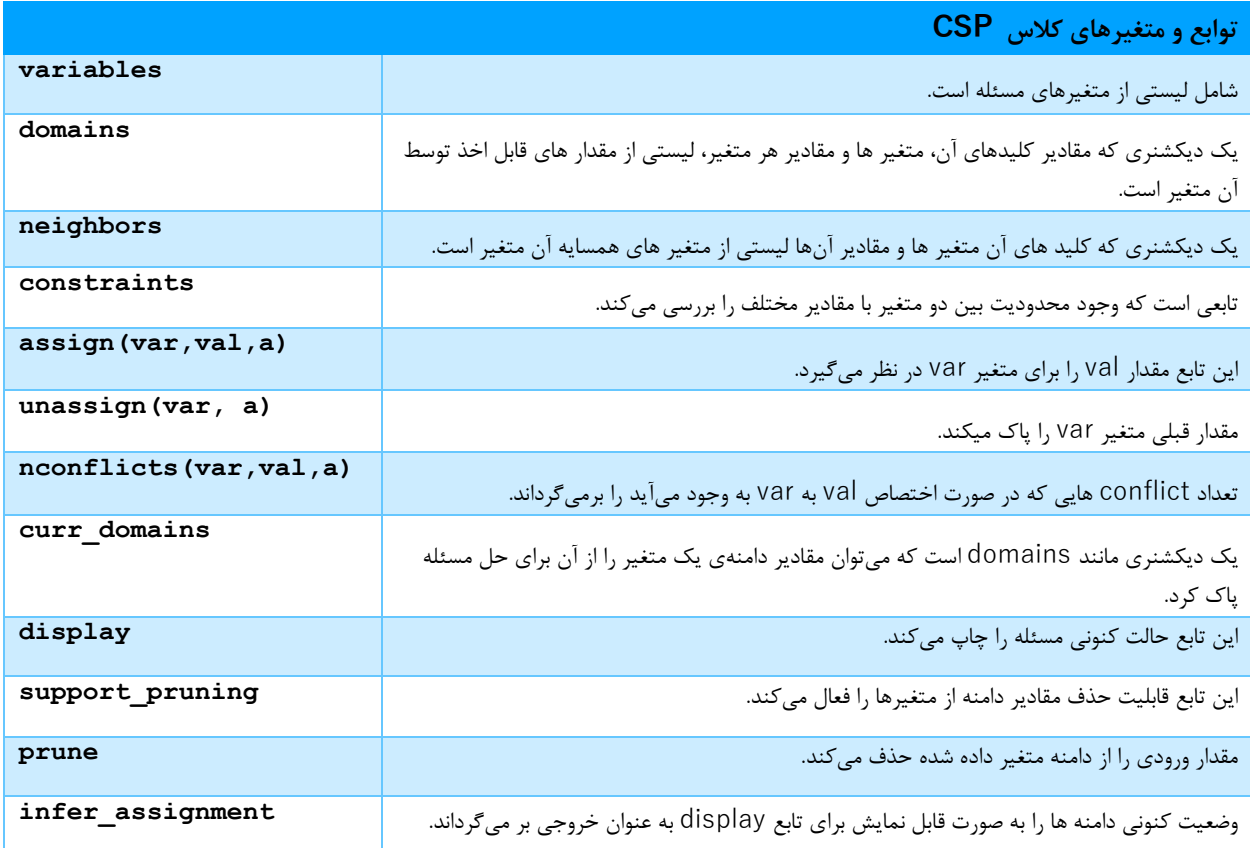

)باقی توابع در کد به صورت مفصل توضیح داده شده است.(

در این سری تمرین، مسئله سودوکو برای شما انتخاب شده است. فایل py.sudoku حاوی کالس Sudoko است که از کالس CSP ارث برده است و مسئلهی سودوکو رو مدلسازی کرده است. برای این بخش از تمرین، ابتدا سعی کنید کدهای مربوط به مسئله و CSP را خوب متوجه شوید! برای حل کردن این مسئله الگوریتم Backtracking پیادهسازی شده است. مسئولیت شما برای سوالهای بعد پیادهسازی Orderingها و Filtering های مختلف برای حل مسئله و همچنین مقایسه راه حل های متخلف است.

برای اجرای الگوریتم های مختلف میتوانید از دستورات زیر استفاده کنید:

در دستور فوق میتوان پارامترهای مربوط به راهحل مسئله را تعیین کرد. \$ python3 run.py -b <BOARD\_NAME> -valo <VALUE\_ORDERING\_METHOD> -varo <VARIABLE\_ORDERING\_METHOD> -inf <FILTERING\_METHOD>

پارامتر NAME\_BOARD : نام فایل سودوکو موجود در پوشهی boards

پارامتر METHOD\_ORDERING\_VALUE : نام تابع استراتژی مربوط به Ordering Value( مانند lcv)

پارامتر METHOD\_ORDERING\_VARIABLE : نام تابع استراتژی مربوط به Ordering Variable( مانند mrv)

پارامتر FILTERING\_METHOD : نام تابع مربوط به فیلترینگ (مثل forward\_checking و arc\_cons)

# **سواالت عملی**

-۱ پیادهسازی MRV( ۱۵ نمره(

همانطور که میدانید، یکی از روش های سریعتر کردن حل مسئله، مرتب کردن انتخابهای الگوریتم در هر مرحله است. یکی از روش های مرتب کردن Minimum Remaining Value یا MRV است. در این روش متغیرهایی که کمترین مقدار باقی مانده را دارد زودتر انتخاب میشوند.

برای پیادهسازی این بخش باید تابع mrv در فایل py.solutions را تکمیل کنید. این تابع باید متغیری که کمترین طول دامنه را دارد برگردانده شود. برای اجرای این سوال میتوانید از دستور شرح داده شده استفاده کنید.

-۲ پیادهسازی LCV( ۱۵ نمره(

یکی از روشهای دیگر Ordering برای حل مسائل ارضای محدودیت Values Constraining Least یا LCV است. در این روش متغیرهای که با انتخاب آنها کمترین ناسازگاری پیشخواهد آمد انتخاب خواهد شد.

برای پیادهسازی این بخش باید تابع lcv در فایل py.solutions را تکمیل کنید. در این تابع باید یک لیست مرتب شده بر اساس کمترین ناسازگاری از متغیرهای مسئله برگردانده شود. برای اجرای این سوال میتوانید از دستور شرح داده شده استفاده کنید.

-۳ پیادهسازی Checking Forward( ۱۵ نمره(

برای سریعتر کردن الگوریتم، میتوان از الگوریتم هایی برای فیلتر کردن متغیرها استفاده کرد. یکی از این الگوریتم ها Checking Forward است. در این الگوریتم مقادیر غیر ممکن برای همسایههای متغیر از دامنهشان حذف خواهد شد.

برای پیادهسازی این بخش باید تابع checking\_forward در فایل py.solutions را تکمیل کنید. این تابع یک مقدار Boolean برمیگرداند. در صورت عدم امکان ادامهی الگوریتم False و در غیر اینصورت True مقدار خروجی خواهد بود. برای اجرای این سوال میتوانید از دستور شرح داده شده استفاده کنید.

-۴ پیادهسازی Consistency Arc( ۱۵ نمره(

از روشهای دیگر برای فیلتر کردن متغیرها Consistency Arc است. در این روش تغییرات در کل گراف مسئله منتشر میشود و مقادیر غیر ممکن برای تمامی متغیر ها در گراف مسئله اصالح میگردد.

برای پیادهسازی این بخش باید تابع cons\_arc در فایل py.solutions را تکمیل کنید. این تابع یک مقدار Boolean برمیگرداند. در صورت عدم امکان ادامهی الگوریتم False و در غیر اینصورت True مقدار خروجی خواهد بود. برای اجرای این سوال میتوانید از دستور شرح داده شده استفاده کنید.

-۵ مقایسه الگوریتم ها )۱۰ نمره(

پس از پیادهسازی تمام الگوریتمهای سواالت قبل، به بررسی میزان حافظه اشغال شده و مدت زمان اجرای الگوریتم ها بپردازید. با مقایسه و تحلیل نتایج به دست آمده، تفسیر خود را از تعویض الگوریتم ها با استراتژی های مختلف بنویسید. برای این کار میتوانید از نمودار و عکسهای مختلف استفاده کنید.

## **سوالهای تئوری**

## **سوال اول**

پکمن گیر افتاده است! او با دیوارهایی که پشت آنها غول )P )یا روح )G )یا راه خروج )E )قرار دارد محاصره شده است. برای این که پکمن بتواند فرار کند باید دیواری که به خروج منتهی میشود را پیدا کند. یکی از نشانههایی که کمک می کند تا بفهمیم پشت دیوار چیست، بادی ست که میوزد. غول باد قوی تولید میکند (S) و راه خروج باد ضعیف )W )و روح هیچ بادی تولید نمیکند. اما پکمن نمیتواند هر جریان هوا رو به صورت جداگانه اندازهگیری کند. در عوض در نقطهی به هم رسیدن دو دیوار میتواند برایند دو جریان هوا را اندازه گیری کند. مثال بین دو دیوار که پشت آنها غول وجود دارد ، برایند دو جریان هوا، قوی است و جریان قوی احساس میشود. یا بین دو دیوار که پشت یکی غول هست و پشت یکی خروج، جریان قوی احساس میشود. بین دو دیوار خروج و روح هم جریان ضعیف احساس میشود.

تعداد خروج ها ممکن است صفر، یک و یا بیشتر باشد. پکمن میداند که هیچ دو خروجی پشت دیوارهای مجاور هم نیستند.

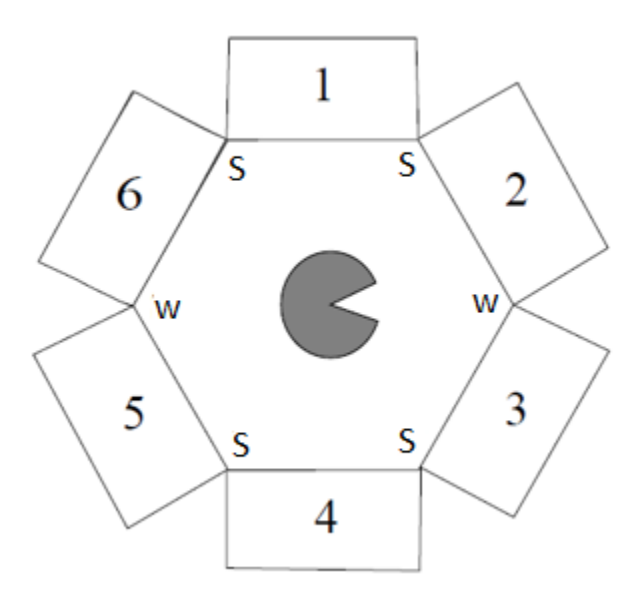

برای مدل کردن مسئله ی پکمن از X<sup>i</sup> برای نشان دادن موجود پشت دیوار i اُم استفاده کنید. دامنهی این متغیر P ، G و یا E است.

الف – به صورت binary و یا unary محدودیت های مستقیم و غیر مستقیم این مدل را بنویسید.

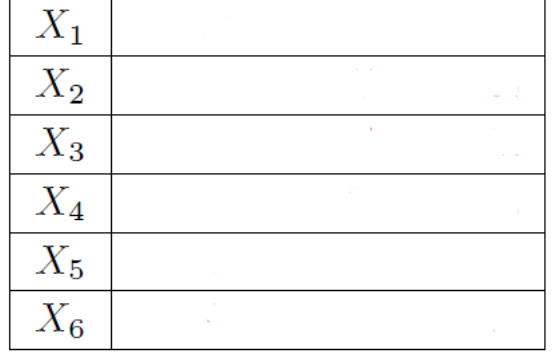

ب- جدول زیر را بعد از اعمال عملیات consistency arc با توجه به دامنه ی مسئه تکمیل کنید.

ج- با توجه به MRV، کدام متغییر یا متغییرها در مرحلهی اول به جواب می رسند؟

د- فرض کنید پکمن میداند پشت دیوار شماره 6 روح قرار دارد. تمام حل های ممکن برای این CSP را بنویسید یا اگر حلی وجود ندارد آن را ذکر کنید.

مسئلهی CSP که در باال دیدید یک ساختار دایروی با 6 متغیر است. حل یک مسئله ی CSP مانند باال را در نظر بگیرید که n متغییر دارد )2<n )همچنین در نظر بگیرید دامنه ی مسئله d عضو دارد.

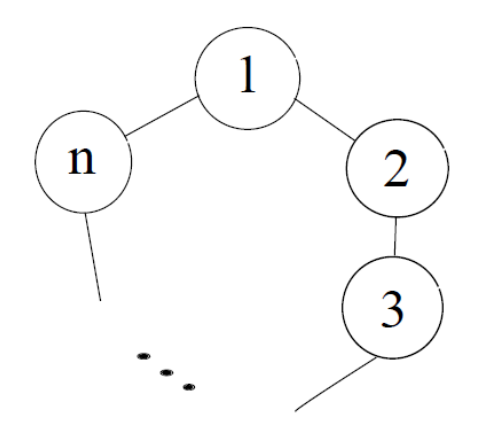

هـ - با جزئیات توضیح دهید این مسئله ی CSP با ساختار دایروی را چگونه میتوان به روش بهینه حل کرد؟ )مثال در زمان خطی نسبت به تعداد متغیرها). از روشهای گفته شده در کلاس استفاده کنید.

و – اگر از شیوهی جستوجوی backtracking معمولی برای این گراف با ساختار دایروی استفاده کنیم و در هر مرحله arc consistency اجرا بشود، دربارهی رفتار backtracking در حالت worst-case چه میتوان گفت؟ (مثلا تعداد دفعاتی که جستوجو عقبگرد می کند)

#### **سوال دوم**

با توجه به شکل زیر به سواالت پاسخ دهید.

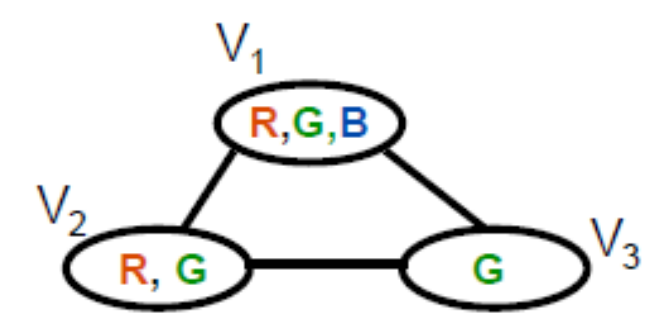

الف – جدول Consistency Arc زیر را کامل کنید.

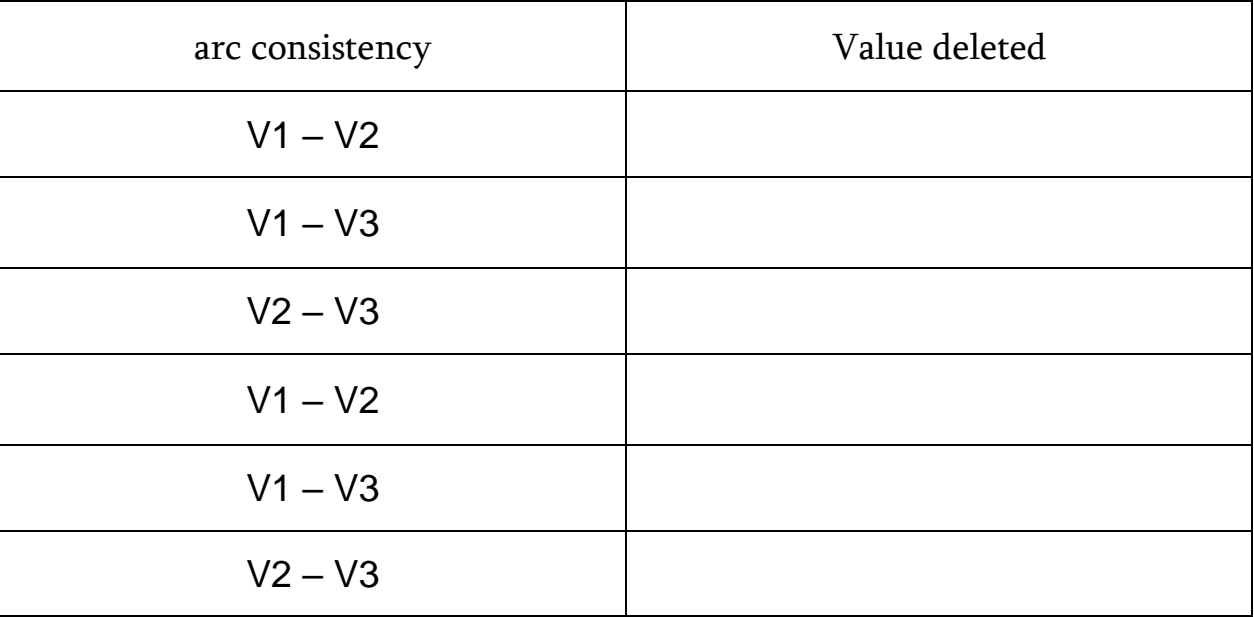

ب – درخت Backtracking را با شروع از راس 1Vو سپس 2V به شکل کامل رسم کنید.

ج – درخت Backtracking را با فیلتر کردن Forward Checking به شکل کامل با شروع از راس V1 و سپس V2 رسم کنید.

**سوال سوم**

شما در حال ساخت یک برنامهی اتوماتیک برای حل جدول crossword هستید چون فکر میکنید با آن میتوان پول خوبی به جیب زد! برای آنهایی که با این جدول آشنا نیستند، crossword یا همان جدول کلمات متقاطع (در این سوال برای زبان انگلیسی) یک جدول مربعی است که در آن حروف قرار دارند و باید کلمه های معنیدار متقاطع را به صورت چپ به راست یا باال به پایین پیدا کنید. همچنین یک کلمه در دو جای جدول تکرار نشده است. برای مثال در جدول زیر با شروع از موقعیت های ۱ و ۲ و ،۳ کلمات DEN و ARE و MAT ، و با شروع از موقعیت های ۱ و ۴ و ۵ کلمات DAM و ERA و NET دیده میشوند.

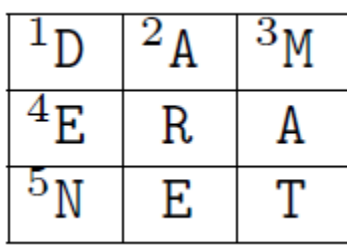

بخشی از کار شما این است که یک جدول کلمات متقاطع را با استفاده از تکنیک حل مسئلهی CSP بسازید. برای این کار اول باید بتوانیم مسئله را به صورت درست بازنمایی کنیم. شما یک دیکشنری دارید که میتوانید از کلمات داخل آن در جدول خود استفاده کنید و دیکشنری شامل k کلمه می شود.{dk,…2,d1,d{. فرض کنید که شما یک جدول با N مربع خالی و M کلمه ی متفاوت میسازید و البته زبان انگلیسی هم ۲6 حرف دارد. مثال در مثال باال 9=N و 6=M میباشد.

شما در ابتدا تصمیم می گیرید که کلمات، متغییر های شما در CSP باشد. <sup>1</sup>D نمایشی برای کلمهی اول باال به پایین و <sup>2</sup>D نمایشی برای کلمه ی دوم باال به پایین میباشد. و همچنین <sup>1</sup>A نمایش برای اولین کلمه ی افقی باشد. مثلا در مثال بالا Ane = DAM, D1 = DEN, D2 = ARE ... . همچنین فرض می کنید [i]D1 نمایشی برای حرف i ام در کلمهی اول ِ باال به پایین )1D )باشد.

الف – اندازهی فضای حالت برای این CSP چقدر می شود؟ ب - دقیقا و با نمایش ریاضی شرح دهید محدودیتهای CSP وقتی که از کلمات به عنوان متغیر استفاده می کنیم چیست.

بعد از مشخص کردن CSP خود شما تصمیم گرفتید که جلو تر بروید و یک جدول کلمات متقاطع کوچک با استفاده از جدول زیر درست کنید . فرض کنید کلمات دیکشنری شما به شرح زیر است.

Dictionary Words

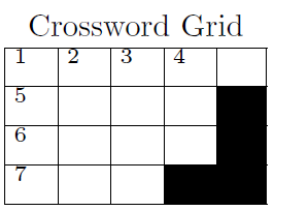

ARCS, BLAM, BEAR, BLOGS, LARD, LARP, GAME, GAMUT, GRAMS, GPS, MDS, ORCS, WARBLER

جـ - میخواهیم بررسی کنیم که consistency arc تا چه حد میتواند دامنه را برای این مسئله محدود کند. حتی وقتی هیچ اختصاص دهی ای (assignment) انجام نشده باشد. مثلا فرض کنید هنوز هیچ متغیری اختصاص داده نشده است. محدودیتهای unary را ابتدا اعمال کنید، و بعد consistency arc را اعمال کنید. )روی جدول پایین(

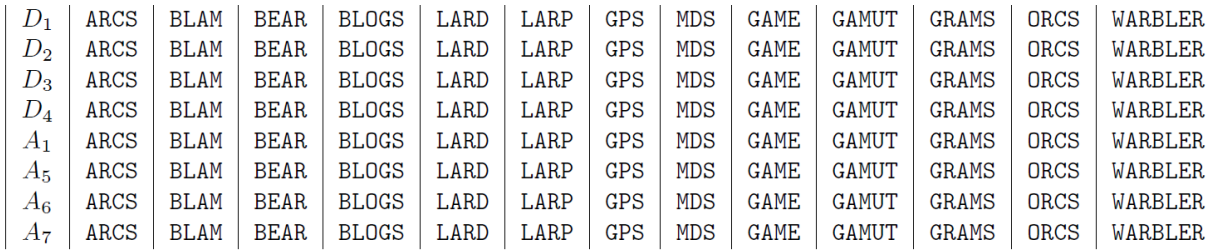

دوست شما به شما پیشنهاد میکند به جای کلمات، از حروف برای متغییر استفاده نمایید. برای شماره گذاری از سمت باال چپ شروع کنید و به سمت راست بروید و بعد از آن از باال به پایین حرکت کنید. یعنی در مثالی که ابتدای این سوال آوردیم: X<sub>1</sub>=D, X<sub>2</sub>=A و ... .

د – اندازهی فضای حالت برای این CSP چقدر است؟